#### (4-4) Streams and File Processing in C++

Instructor - Andrew S. O'Fallon CptS 122 (June 27, 2024) Washington State University

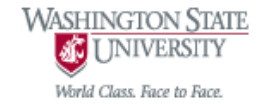

# What is a Stream? A Refined Definition

- A sequence of objects (generally just considered bytes) that flow from a device to memory or from memory to a device
- For *input* operations, the bytes flow from the device (i.e. keyboard, network connection, disk, etc.) to main memory
- For *output* operations, the bytes flow from main menu to the device (screen, printer, etc.)

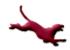

#### **Abstraction of a Stream**

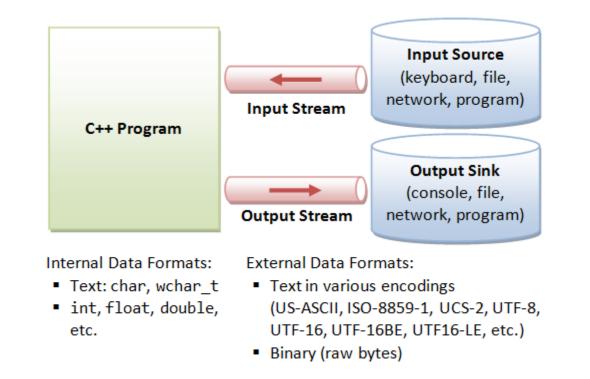

 <u>Image courtesy of:</u> <u>http://www.ntu.edu.sg/home/ehchua/programming/cpp/images/IOstreams.png</u>

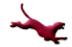

3

#### **Analogy for a Stream**

- A conveyer belt
  - You can place an item in sequence on the belt,
     i.e. into the stream (insertion or output operation)
  - You can remove an item in sequence from the belt, i.e. take from the stream (extraction or input operation)

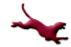

#### **Classic Streams vs. Standard Streams**

- The *classic* input/output streams for C++ supported byte-sized chars, which represented the ASCII characters
- Many alphabets require *more* characters than can be represented by a *byte* and the ASCII character set does not provide the characters
  - The Unicode character set provides these ones
- C++ provides standard stream libraries to process Unicode characters (wchar\_t)

### Standard Streams in C++ (1)

- For standard input/output streams, include <iostream>
  - cin is a predefined object of class istream and is connected to the standard input device (i.e. keyboard)
    - cin >> var // cin applying stream extraction operator - stops at whitespace for strings
  - cout is a predefined object of class ostream and is connected to the standard output device (i.e. screen)
    - cout << var // cout applying stream insertion operator

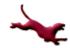

6

# **Standard Streams in C++ (2)**

- Member function getline() will read a line from the stream
  - Inserts a null character at the end of the array of characters, removes and discards the '\n' from the stream (i.e. stored as a C string)

### **Recall the File Processing Algorithm!**

- Step 1: open the desired file
  - Opening is based on filename and permissions (read, write, or append)
  - Associates a file with a stream
- Step 2: process the file
  - Read data from the file
    - Does not affect file
  - Write data to the file
    - Completely overwrites existing file
  - Add data to the end of the file
    - Retains previous information in file
- Step 3: close the file
  - Disassociates a file from a stream

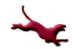

8

# Files Streams in C++ (1)

- For input/output streams to work with files, include <fstream>
  - ifstream objects enable input from a file
  - ofstream objects enable output to a file
  - fstream objects for input from and output to a file
- Associate file with a file stream either during construction (applying the constructor or by calling open())
  - fstream fstr("filename.txt") // an instantiation of fstream object Or fstr.open("filename.txt") // after instantiation

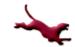

A. O'Fallon, J. Hagemeister

### Files Streams in C++ (2)

#### • Read from files using:

- fstr >> var; // applying the stream
  extraction operator stops at whitespace
  for strings
- fstr.getline () // to read entire line into a character array
  - Stored as a C string
- Write to files using:
  - fstr << var; // applying the stream
    insertion operator</pre>

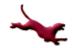

# Files Streams in C++ (3)

- Each file ends with an end-of-file marker (EOF)
   check if at end of file using fstr.eof()
- Close a file using:
  - fstr.close();

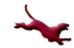

# **Closing Thoughts on Files**

- Files are required for many applications
- Files may be created and manipulated in any manner appropriate for an application

#### References

- P.J. Deitel & H.M. Deitel, *C++: How to Program* (9th ed.), Prentice Hall, 2014
- J.R. Hanly & E.B. Koffman, Problem Solving and Program Design in C (8<sup>th</sup> Ed.), Addison-Wesley, 2016

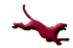

#### **Collaborators**

• Jack Hagemeister

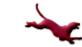